# Introduction to Bioinformatics for Computer Scientists

Lecture 9a

#### Outline – Lecture 9

Lecture 9a:

Maximum Likelihood – motivation

Lecture 9b:

Computing the Likelihood on a tree

• Lecture 9c:

Computing the Maximum Likelihood on a tree

### Parsimony & Long Branch Attraction

 Because parsimony tries to minimize the number of mutations it faces some problems on trees with long branches

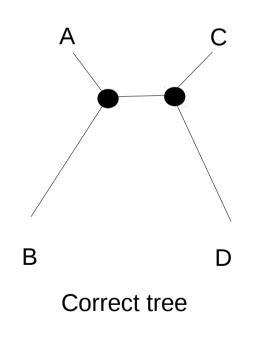

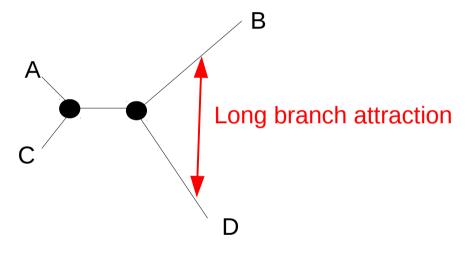

Wrong tree inferred by parsimony

### Parsimony & Long Branch Attraction

- Settings under which parsimony recovers the wrong tree are also called "the Felsenstein Zone" after *Joe Felsenstein* who has made numerous very important contributions to the field, e.g.
  - · The Maximum Likelihood model
  - The Bootstrapping procedure
- If you are interested in statistics, there are some on-line courses by Joe at http://evolution.gs.washington.edu/courses.html

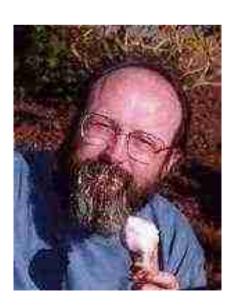

#### Likelihood tries to fix this Problem

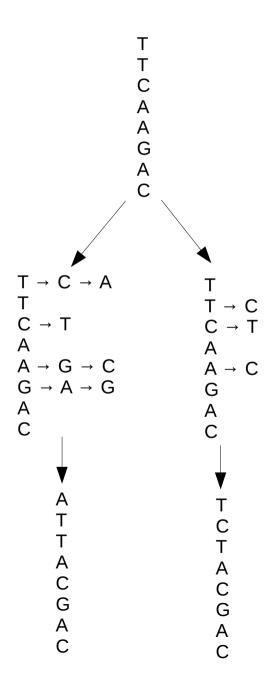

#### Likelihood tries to fix this Problem

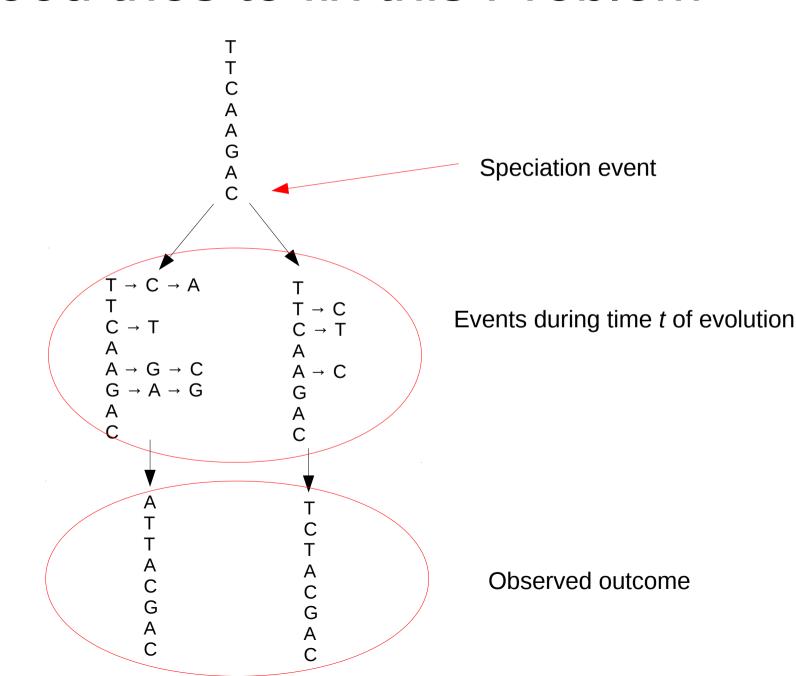

## Lecture **9b** → How do we compute the likelihood on a tree?

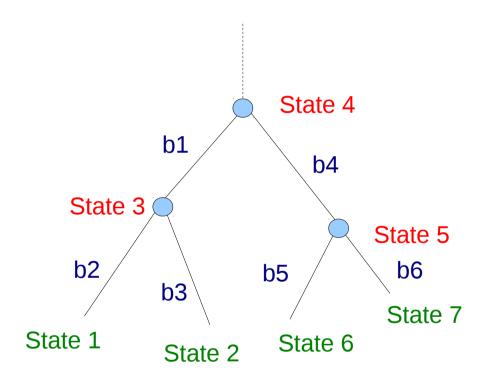

## Lecture **9c** → How do we maximize the likelihood on a tree?

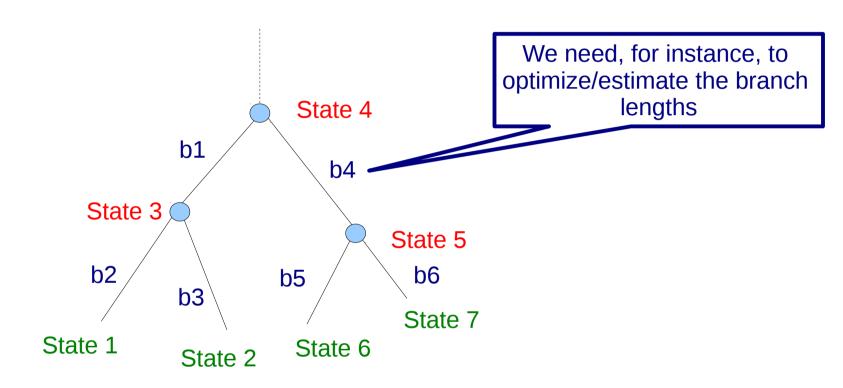